### General Information on:

- Introduction to Club Competition
- Details of Club / CACCA competition
- CACCA –Chicago Area Camera Clubs Association
- PSA Photographic Society of America
- Preparation of Images for competition

### Click or Tab to advance slide

- Competitions Introduction
	- What are competitions
		- Per the Dictionary: "A contest for some prize, honor or advantage"
		- Four club competitions in October, December, February and April
		- Equally skilled photographers compete against one another for honors
		- The Competition Chairperson along with the Board evaluate individuals based on their yearly average competition score and then re-evaluate mid-season to ensure skill amongst the competitors is equal

- Competitions Introduction
	- Who can compete
		- Any fully paid member may compete if paid prior to competition.
		- Open theme; all types of images are welcome
			- All images must be the work of the entrant
			- If commercially printed, the only modifications allowed are routine adjustments such as exposure, color correction, brightness and cropping
			- Same or similar images previously submitted by the photographer and judged in the same division are ineligible
			- Images earning an Honor in a competition may NOT be entered in any other club competition in any division

- Competitions Introduction
	- Who can compete
		- Open theme; all types of images are welcome
			- Images that are photographic copies of paintings, drawings, sculptures or of other photographer's works where those works are the main subject are ineligible; however those items may be included in a composition of the maker's own creation.
				- » For Example: An image of a portion of the Sistine Chapel ceiling is NOT eligible but an image of the WHOLE Sistine Chapel including the ceiling IS eligible
			- Computer imaging techniques may be used in all print and digital photo divisions
			- Completely computer generated images or the use of "clip art" are not permitted

- Competitions Introduction
	- Why participate
		- The club competitions are designed to stretch the photographer's imagination and skills by judging one photographer's work against others
		- Scores, Ribbons, Awards
		- Try shooting multiple types of subjects
		- Determine what you like to shoot
		- Discovering your own passion

- Competitions Details
	- Restrictions
		- Three total images, plus a  $4<sup>th</sup>$  if it is monochrome
		- Only two per division
	- Divisions
		- DPI (Digital Projected Image)
		- Small Monochrome
		- Small Color
		- Large Monochrome
		- Large Color

- Competitions Details
	- Qualified Image
		- Small prints mounted on an 11"x14" mat board and the print must not exceed that size
		- Large prints mounted on a 16"x20" mat board and the print must not exceed that size
		- Purchase from the club \$1.00 for small and \$2.00 for large
		- Competition Card
		- Label on back of mat board
			- Critiques for Class B

- Competitions Details
	- Classes
		- Class A (advanced)
		- Class B (novice)
		- New members will be placed in Class B unless they request to be in Class A
		- Current members are placed based on the previous year's competition scores
		- Re-evaluations mid-season
		- An attempt will be made to keep the classes roughly equal in size

- Competitions Details
	- Scoring
		- Three judges each assign a score from 3-9
		- All judges are obtained from CACCA Clubs
		- Combined totals for score with the average being 18
		- Maximum score 27
	- Awards
		- A minimum of 10% of the entries will receive:
			- Honorable Mention
			- Award
		- Image of the Month

- Competitions Details
	- Awards
		- Year End Division Award
			- Based on highest average scores
			- Must submit at least six images in the given division and those six images can be entered anytime throughout the competition season
			- Makes ups will count for these awards
		- Print and Digitally Projected Image of the Year "People's Choice Awards"
		- Image of the Year
		- Photographer of the Year

- Competitions Details
	- CACCA (Chicago Area Camera Clubs Association)
		- Interclub Competition
			- Eight interclub competitions from October through May
			- Second Saturday of each month
			- Sixteen images from each division from our club competitions will be selected to go to CACCA (eight will compete in the current month and eight the following month)
			- Images will be picked from the best images from the club. 8 images from Class A and 8 images from Class B
			- Each Class will compete separately at the CACCA competition
			- Honorable Mentions and Awards are selected at CACCA like our Honors are selected at the club

- Competitions Details
	- CACCA (Chicago Area Camera Clubs Association)
		- Individual Competitions
		- Compete against other individuals from other CACCA clubs
		- Honorable Mentions and Awards are selected at CACCA like our Honors are selected at the club competitions
		- Division winners
			- Top three score totals are awarded plaques at the annual CACCA banquet

- Competitions Details
	- CACCA (Chicago Area Camera Clubs Association)
		- Individual Competition
			- Any member can enter an Individual competition
			- Nature Prints (October, December and February)
			- Nature Slides (November, January and March)
			- Pictoral Slides (November, January and March)
			- Photojournalism Prints and Slides (October, December and February)
			- Portrait Prints (November, January and March)
			- Creative DPI (November, January and March)
			- Special Category DPI (Every month, but different themes)
			- Special Category Slides (Every month, but different themes)
			- Postcard Competition 4x6 prints only (April)

- Competitions Details
	- CACCA (Chicago Area Camera Clubs Association)
		- Salon
			- Similar to the Individual competition in that anyone can participate
			- You may enter up to four images per division
			- Entry fee is \$3.00 for each division
	- For more information about CACCA, please visit their website at www.caccaweb.com

Competitions – Details

- PSA
	- What is PSA?
		- **"The Photographic Society of America (PSA) is a worldwide organization providing a wide range of services that promote photography and benefits to its members. Individual members can participate in competitions, study groups and on-line designed to advance photographic knowledge and skill"**
		- Members and/or participating clubs in all 50 states as well as 60 other countries

– PSA Magazine - Library

- PSA
	- Four competition divisions with 3 or 4 competitions per year
		- Nature: October, January and April Mike Trahan
		- Photojournalism: November, January, March and May Linda Kruzic
		- Photo Travel: November, February and May Birgit Tyrrell
		- Projected Image Division (PID), November, January, March, May – Ron Sheade
		- Michelle Cox coordinates overall

- PSA
	- DPI Only
	- Submission
		- Nature 2 per maker
		- Photojournalism 2 per maker
		- Travel 1 per maker
	- Completely independent of LCCC and CACCA competitions
		- You can submit the same images or use new ones
		- Image rules more restrictive than CACCA and club rules
		- No white borders allowed for any division

- PSA
	- Nature
		- No "Hand of Man"
			- No man-made objects visible except scientific bands, tags or radio collars on wild animals
			- No evidence of man, i.e. corn field, mowed grass, cultivation
			- No mounted specimens, obviously set arrangements or artificially produced hybrid plants or animals – must be wild somewhere
			- Scientific bands, tags or radio collars on wild animals are OK
			- Zoo animals are OK if you are not able to tell and no hand of man visible
		- Story telling value weighed more than pictorial quality while maintaining high technical quality

- PSA
	- Nature: "Hand of Man" example

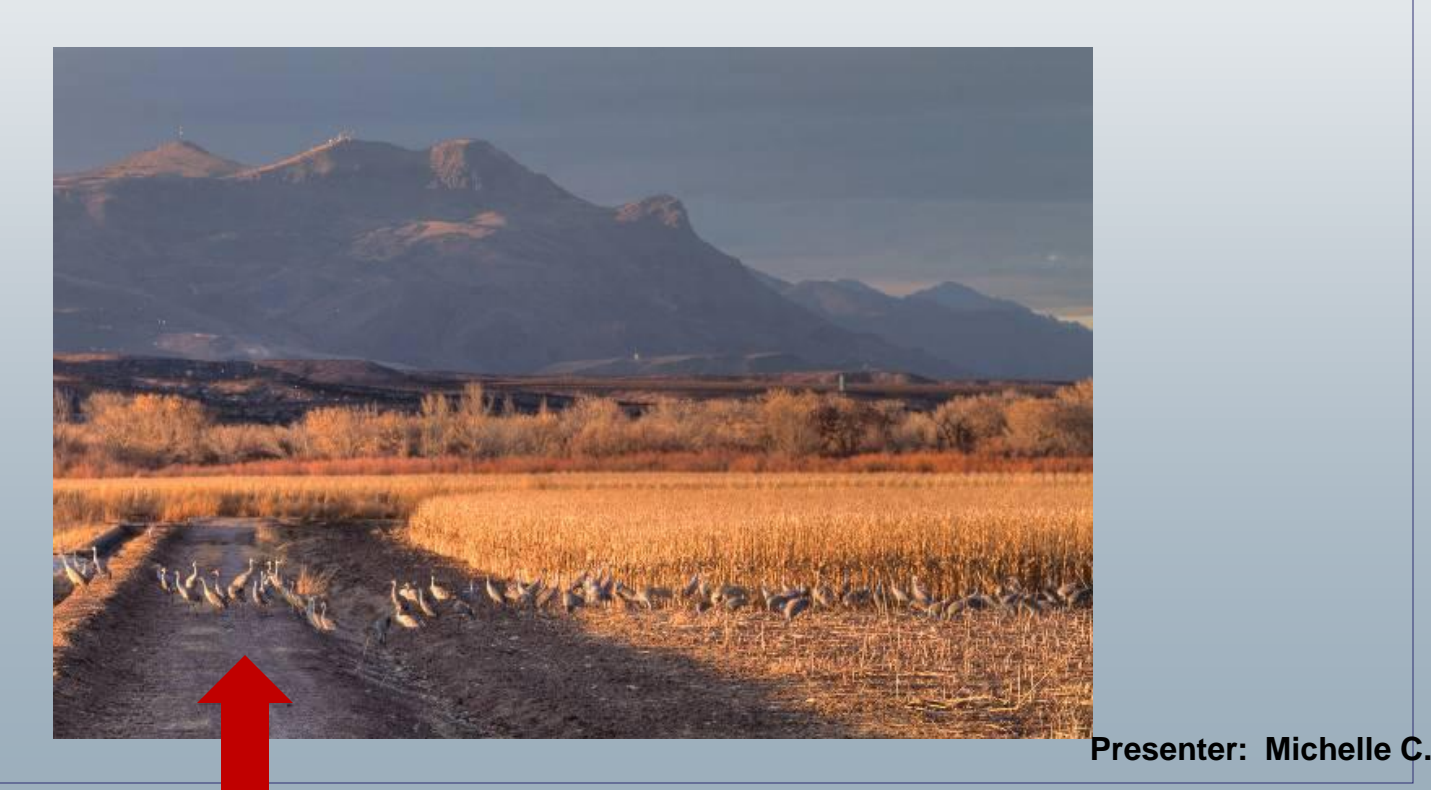

Competitions – Details

- PSA
	- Nature: "Hand of Man" example

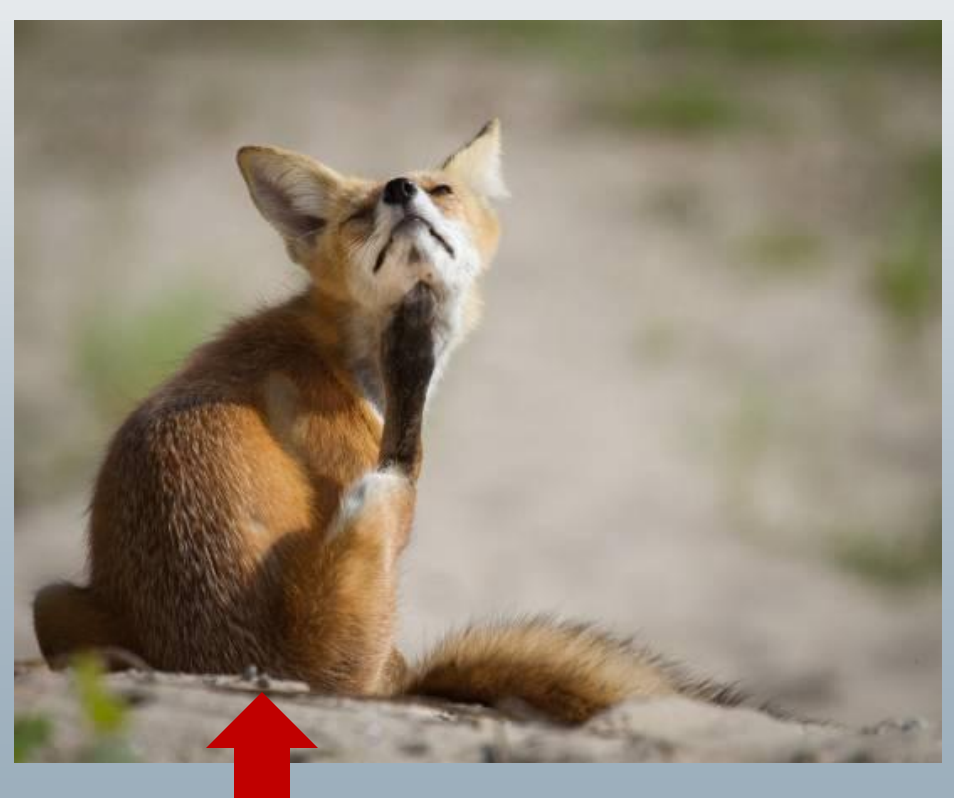

**Presenter: Michelle C.**

- PSA
	- Nature
		- Image post processing
			- No adding to, relocating, replacing or removing pictorial elements except by cropping (dust spot removal is OK)
			- No cloning, combining separate images, rearranging, and/or copying elements in your image
			- Enhancing the presentation of the photograph (exposure, contrast, etc. – general or localized) is OK
			- All adjustments must appear natural
			- HDR is OK as long as it is not "overdone"

- PSA
	- Nature
		- As stated earlier, first submissions are due October 5<sup>th</sup>, 2012
		- You can submit up to two images
		- Six images from a minimum of four makers will be sent to **PSA**
		- Unused images will be considered for upcoming PSA competitions as well

- PSA
	- Photojournalism
		- Images with informative content and emotional impact, including human interest, documentary, sports and spot news
		- Should have a person or persons as the main subject matter as a general rule

- PSA
	- Photojournalism
		- Sports and spot news
			- Sports/athlete depiction does not need to be limited to pro or adult participants
			- Spot news means news photos that you might see in a newspaper or magazine that depicts a newsworthy event, such as police dealing with rioters or firefighters battling a blaze
		- Human Interest
			- Much broader
			- Depicts a person or persons in an interactive, emotional, or unusual situation

- PSA
	- Photojournalism
		- Storytelling value has priority over pictorial quality
		- Restrictions:
			- Images must not misrepresent the truth
			- No situations set up for the purpose of photography
			- No altering of the subject matter is allowed, e.g. no adding, combining, relocating, replacing, or removing any elements of the original image
			- No unnatural sharpening or special effects filters
			- Only cropping, resizing, lightening or darkening and restoration of the original color permitted
			- Color images can be converted to black and white

**Presenter: Michelle C.**

- PSA
	- Photojournalism
		- First submissions are due November 5th
		- You can submit two images
		- Six images from a minimum of four makers will be sent to **PSA**
		- Unused images will be considered for upcoming PSA competitions as well

- PSA
	- Travel
		- Must express the feeling of a time and place; portray a land, its people or a culture in its natural state
		- No geographical limitations
		- Restrictions:
			- No ultra close-ups (which lose their identity) or studio type model shots
			- Cannot add to, relocate, replace or remove any element of the original image, except by cropping
			- Techniques that enhance the presentation of the image, without changing the pictorial content are OK but must appear natural

- PSA
	- Travel
		- First submissions are due November 5th
		- You can submit one image
		- Six images will be sent to PSA
		- Unused images will be considered for upcoming PSA competitions as well

- PSA
	- Projected Image Division (PID)
		- First submissions are due October 22<sup>nd</sup>

- Competitions Preparation
	- DPI vs. Print
	- Printing
	- Mounting
	- Mat Boards

- Competitions Preparation
	- DPI Requirements (handout in Yahoo group Files)
		- Can be color or monochrome
		- jpg format (not jpeg)
		- Sizing
			- Horizontal side cannot be over 1024 pixels
			- Vertical side cannot be over 768 pixels
			- Website submission will reject images not sized correctly
		- Naming
			- As covered in the on line submission video
		- Send all submissions via the website

- Competitions Preparations
	- Post processing options for editing and printing
		- Photoshop Creative Suite / Photoshop Elements / Lightroom / Aperture
		- Corel Paintshop (\$35)/ADCSee (\$39)/PhotoStudio (\$79)
		- Free GIMP / Picassa / PhotoScape / FastStone / ++++
	- How to add a border (both manual and in Photoshop)
		- Manual: No Border/Tape/Pen
		- Photoshop (handout in Yahoo group Files)
		- See separate tutorial for Photoshop/Lightroom procedure

- Competitions Preparations
	- How to mat a photo (handout in Yahoo group Files)
	- See separate tutorial video at LakeCountyCameraClub.org -- members area LCCC Tutorials

- Competitions
	- Entering the competitions
		- DPI must be sent to one week prior to the competition date
		- Small prints must be on an 11x14 mat
		- Large prints must be on a 16x20 mat
		- No exceptions will be made
		- Prints must be turned in **no later than 6:45 p.m.**
		- Prints must be accompanied by a competition form with a competition label adhered on the back of the print in the top left corner
		- Both form and label must be club created no other forms or labels will be allowed **Presenter: Jim R.**

- Learning (How Do You?)
	- Shooting/Participating/Find Your Passion
	- Find a Mentor (See Tracy Castro)
	- Listening to critiques (on your images as well as others) (See Jim Ross)
	- Studying winning images (from our competition as well as other competitions)
	- Read and study magazines (utilize our Library)
	- Competing
	- Make the most out of YOUR vision it's not the best camera that always makes the best image **Presenter: Jim R.**

• Photographed at the Chicago Cultural Center with an iPhone 4 using "iCameraHDR" app. Multi images were taken and combined in the iPhone app. The image was only worked on in the iPhone, no Photoshop. The image was entered in the CACCA Interclub Large Monochrome competition in May and won an award. The image could be further developed in Photoshop but Jerry Hug, the maker, decided to keep it as a pure iPhone image.

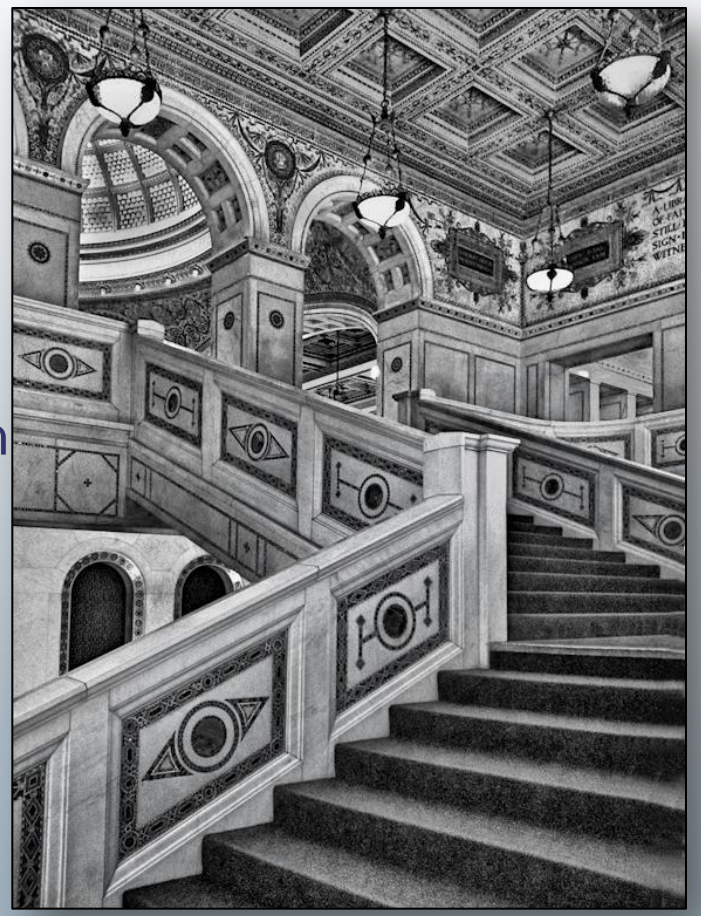

*© Jerry Hug*

**Presenter: Jim R.**

• Still need answers, see any of the Club Board or Committee members or one of the specific slide / videos in the Members Section of the Club Website:

[www.lakecountycameraclub.org](http://www.lakecountycameraclub.org/)